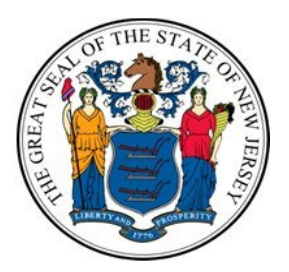

# **Quality Improvement Program - New Jersey (QIP-NJ):**

## *Measurement Year 1 (MY1) Non-claims-based Measures Appeals Guidance*

*Current September 2022*

## **INTRODUCTION**

The QIP-NJ appeals process ensures that participating hospitals have access to a meaningful and efficient process to resolve disputes relative to any computational or reporting errors of QIP-NJ performance measures. When a performance measure has not been met, hospitals have the option of submitting an appeal. For MY1, the appeals process will be separated into two separate but consistent processes, as follows:

- 1) **Claims-based** measure appeals occurred in August 2022.
- 2) **Non-claims-based (NCB)** measure appeals will occur in October 2022. The details of this process are outlined in this guidance document.

As of September 22, 2022, hospitals can find details on their MY1 NCB performance in their hospitalspecific MY1 folder in the DOH Materials folder in the QIP-NJ **[SFTP](https://sftphealth.pcgus.com/ThinClient/WTM/public/index.html#/main)**. Each hospital will receive measure results and Patient Level Reports (PLR) for all NCB measures. The measure results can be found in the summary tab of the PLR. Hospitals should use the PLRs to help inform their population health improvement programs and targeted quality initiatives, as well as any appeals.

As a reminder, only **reporting** and **computational** errors may be appealed in QIP-NJ. Disputes related to CMS and DOH approved QIP-NJ protocols, including but not limited to program policy, formula designs or statewide targets, are not appealable and such requests will not be reviewed.

## **THE NCB MEASURES APPEALS PROCESS**

To initiate the NCB measures appeals process, hospitals must submit a completed MY1 Non-claims-based Measures Appeals Workbook (Workbook) and all necessary supporting documentation via the QIP-NJ **[SFTP](https://sftphealth.pcgus.com/ThinClient/WTM/public/index.html#/main)** no later than *5:00 PM on October 14, 2022.* **Please email [QIP-NJ@pcgus.com](mailto:QIP-NJ@pcgus.com) following submission to ensure receipt of the files.** 

#### *The MY1 NCB Measures Appeals Workbook*

The Workbook is available on the QIP-NJ [Participants & Stakeholders](https://qip-nj.nj.gov/Home/participants) webpage. Hospitals submitting an appeal on any of their NCB measure(s) must complete the Workbook. Hospitals must complete:

- **Tab 1:** "Contact Info & Instructions", by providing the applicable contact information and should review the instructions for filling out Tab 2.
- **Tab 2:** "MY1 Appeal Details", requires hospitals to provide additional details for each appeal.

#### *Supporting Documentation*

Hospitals may submit additional documentation to support their appeals. If submitted, supporting documentation should be limited to 15 pages or fewer; additional information or clarification will be requested by DOH, if needed. Please note that the same document(s) may be submitted to support several appeals; however, hospitals must clearly indicate in the Workbook the applicable page number(s) within the document(s) that address each specific appeal(s).

#### **SUBMISSION INSTRUCTIONS**

All appeals materials (including the Workbook and any supporting documentation) must be submitted by *5:00 PM on October 14, 2022.* **Please email [QIP-NJ@pcgus.com](mailto:QIP-NJ@pcgus.com) following submission to confirm receipt of the files.**

All materials must be submitted through the QIP-NJ **[SFTP](https://sftphealth.pcgus.com/ThinClient/WTM/public/index.html#/login)**. **Please do not send PHI to the QIP-NJ inbox.** When uploading appeals materials, please adhere to the following conventions:

- ► Workbook: MY1\_NCBAppeals [Hospital Name] [Date (yyyymmdd)]
- ► Supporting Documentation: MY1\_NCBAppeals\_[Hospital Name]\_appeal#\_measure#